### TECHNISCHE UNIVERSITÄT MÜNCHEN FAKULTÄT FÜR INFORMATIK

Lehrstuhl für Sprachen und Beschreibungsstrukturen WS 2008/09 Einführung in die Informatik 2 Klausur Prof. Dr. Helmut Seidl, T. M. Gawlitza, S. Pott, M. Schwarz 03.02.2009

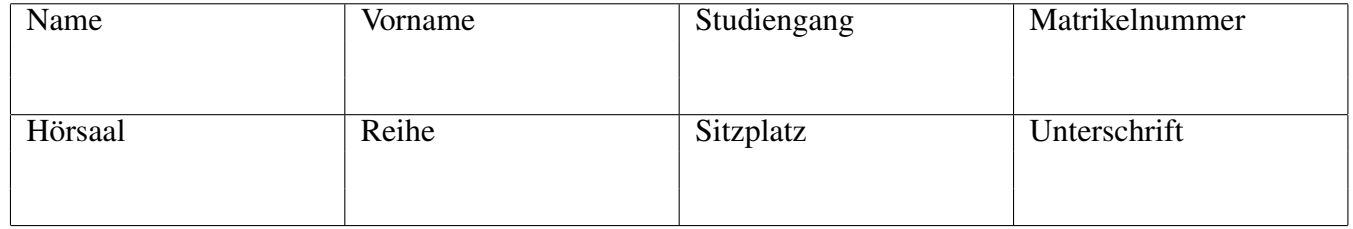

## Allgemeine Hinweise:

- Bitte füllen Sie die oben angegebenen Felder vollständig aus und unterschreiben Sie!
- Schreiben Sie nicht mit Bleistift oder in roter/grüner Farbe!
- Die Arbeitszeit beträgt 120 Minuten.
- Prüfen Sie, ob Sie alle 9 Seiten erhalten haben.
- In dieser Klausur können Sie insgesamt 50 Punkte erreichen. Zum Bestehen werden 20 Punkte benötigt.
- Im Anhang finden Sie die im Modul List definierten OCaml-Funktionen, die Sie verwenden dürfen.

#### Aufgabe 1 [6 Punkte] Multiple-Choice

Kreuzen Sie zutreffende Antworten an bzw. geben Sie die richtige Antwort.

Punkte werden nach folgendem Schema vergeben:

- Falsche Antwort:  $-\frac{1}{2}$  $\frac{1}{2}$  Punkt
- Keine Antwort: 0 Punkte
- Richtige Antwort:  $\frac{1}{2}$  Punkt

Eine negative Gesamtpunktzahl wird zu 0 aufgerundet.

- a) Verifikation
	- i) false ist die schwächste Zusicherung.  $\Box$  Richtig  $\Box$  Falsch
	- ii) Wenn in einem lokal konsistent annotierten Kontrollfluß-Diagramm der Start-Knoten mit false annotiert ist, dann ist bei Erreichen eines Stop-Knotens die Zusicherung dort ebenfalls nicht erfüllt. Richtig Falsch
	- iii) Wenn in einem lokal konsistent annotierten Kontrollfluß-Diagramm der Start-Knoten mit true und jeder Stop-Knoten mit false annotiert ist, dann terminiert das Programm nie. Richtig Falsch
	- iv) Geben Sie die stärkste Bedingung A an, so dass

$$
\mathbf{WP}[\![x=y+5;]\!](\mathtt{A})\equiv y=z-10
$$

gilt.

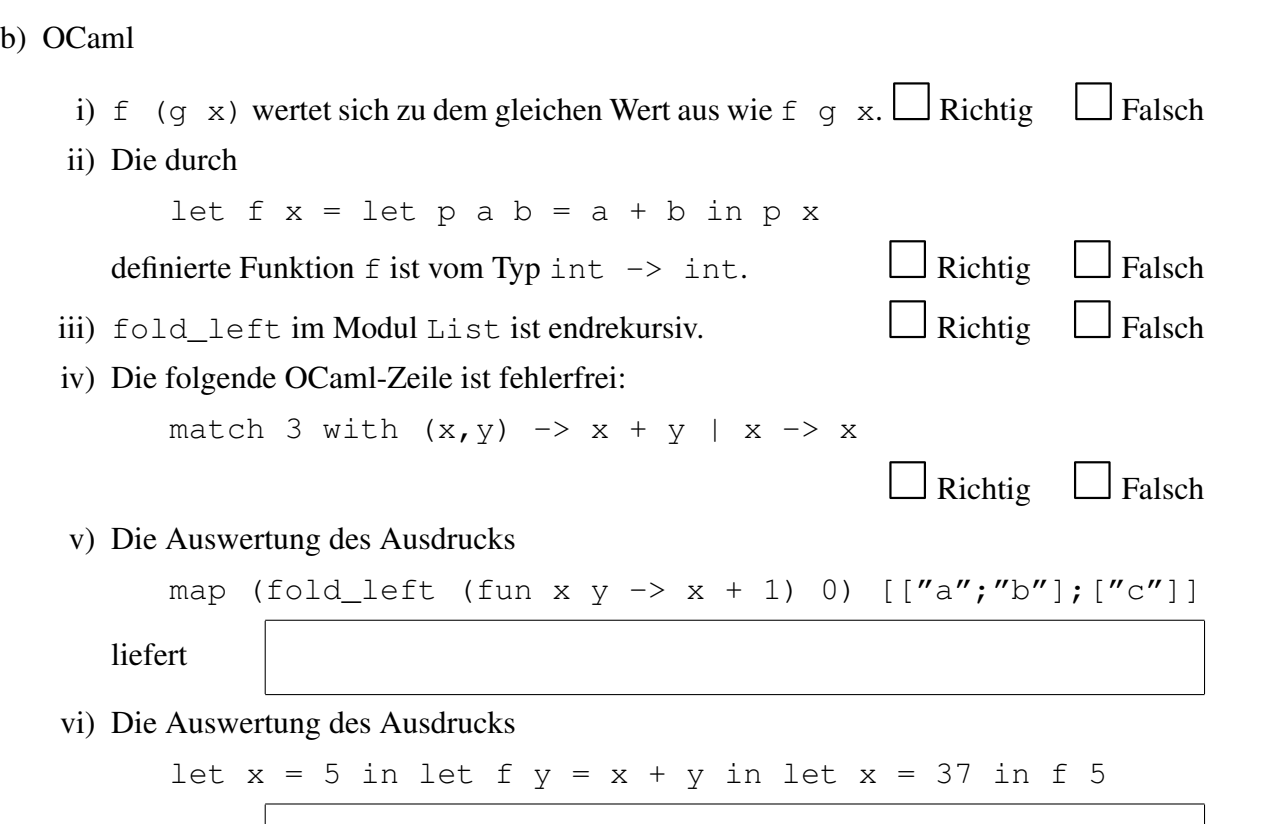

liefert

- c) Verifikation funktionaler Programme
	- i) Jeder Beweis einer Aussage e ⇒ v zeigt insbesondere, dass die Auswertung des Ausdrucks e terminiert. <br>
	Falschung Falschung Falschung Falschung Falschung Falschung Falschung Falschung Falschung Falschung Falschung
	- ii) Die folgende abgeleitete Regel ist gültig:

$$
\frac{e' \text{ und } e'' \text{ terminieren}}{(\text{match } e \text{ with } [] \rightarrow e_1 \mid x :: xs \rightarrow e_2) = e_2[e'/x, e''/xs]}
$$

 $\Box$  Richtig  $\Box$  Falsch

#### Aufgabe 2 [11 Punkte] Terminierung

In dieser Aufgabe soll gezeigt werden, dass das durch folgendes Kontrollfluß-Diagramm gegebene MiniJava-Programm terminiert.

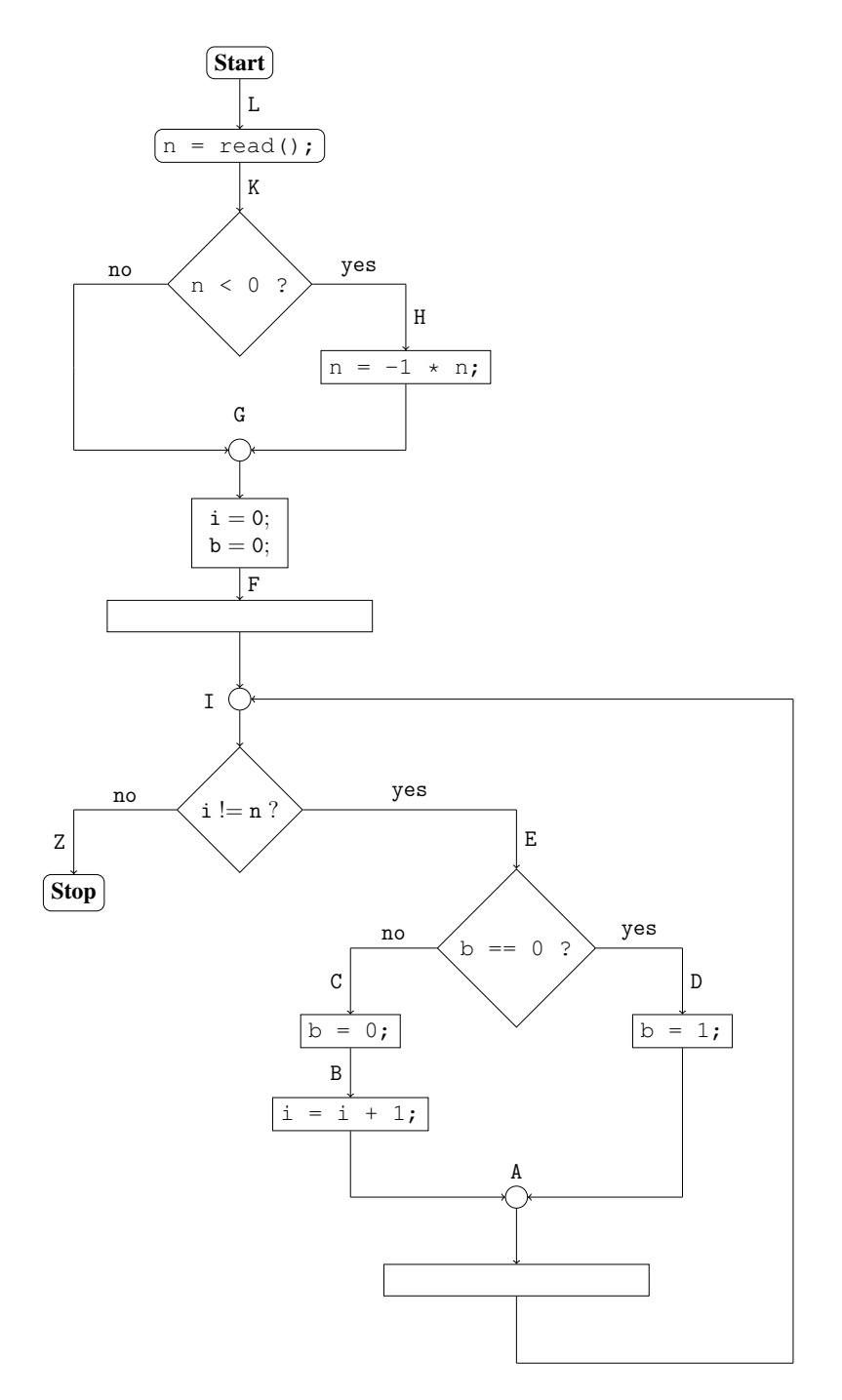

Gehen Sie wie folgt vor:

- a) Ergänzen Sie obiges Kontrollfluß-Diagramm um eine geeignete Variable r, die in jedem Schleifendurchlauf kleiner wird und bei jedem Betreten der Schleife positiv ist.
- b) Geben Sie eine geeignete Schleifen-Invariante an.
- c) Zeigen Sie, dass das gegebene Programm terminiert.

#### Aufgabe 3 [6 Punkte] Verifikation in Anwesenheit von Prozeduren

Es sei angenommen, dass für eine Prozedur g() folgendes Tripel gültig ist:

$$
\{x = m \land y = n\} g(); \{x = m + n\}
$$

Dabei sind  $m$  und  $n$  logische Variablen. Ferner seien folgende Definitionen gegeben:

```
void f1() {
 y = x;g();
 y = x;g(.);
}
void f2() {
 y = x;g();
 g();
}
```
Zeigen oder widerlegen Sie, dass unter den gegebenen Voraussetzungen folgende Tripel notwendigerweise gültig sein müssen:

a)  ${x = (m-2) \cdot n \wedge y = 2 \cdot n \wedge n > 0} g();$   ${y < 0 \vee x = m \cdot n}$ b)  $\{x = m\}$  f1();  $\{x = 4m\}$ c)  $\{x = m\}$  f2();  $\{x = 3m\}$ 

a) Schreiben Sie eine Funktion

cycle :  $'a$  list  $\rightarrow 'a$  list,

die das erste Element einer Liste ans Ende stellt.

**Beispiel:** cycle  $[3;4;2;1;6;7] = [4;2;1;6;7;3]$ 

b) Schreiben Sie eine Funktion

ncycle : int  $\rightarrow$  'a list  $\rightarrow$  'a list.

Der Aufruf ncycle n l liefert das Ergebnis nach n-fachem Aufruf der Funktion cycle zurück.

Beispiel: ncycle 3  $[3;4;2;1;6;7] = [1;6;7;3;4;2]$ 

c) Schreiben Sie eine Funktion

**bubble** : 'a list  $\rightarrow$  'a list.

Die Funktion **bubble** soll eine Liste  $[x_1; \ldots; x_n]$  von vorne nach hinten durchlaufen und jeweils benachbarte Elemente  $x_i$  und  $x_{i+1}$  vertauschen, sofern sie nicht in aufsteigender Reihenfolge sind, d.h., sie werden vertauscht, wenn  $x_i > x_{i+1}$  gilt.

Beispiele: **bubble**  $[3;4;2;1;6;7] = [3;2;1;4;6;7]$ bubble [100;2;2;4;6;7] = [2;2;4;6;7;100]

d) Verwenden Sie die Funktion bubble, um eine Funktion

sort : 'a list  $\rightarrow$ 'a list

zu implementieren, die eine Liste sortiert. Beachten Sie: Wenn man die Funktion bubble  $k$  mal auf eine Liste anwendet, dann sind danach die letzten  $k$  Elemente der Liste sortiert.

```
Aufgabe 5 [12 Punkte] OCaml 2
  Gegeben sei:
  module type AddMul = sigtype t
     val add : t \rightarrow t \rightarrow t
     val mul : t \rightarrow t \rightarrow tend
```
- a) Definieren Sie ein Modul Integer der Signatur AddMul für ganze Zahlen.
- b) Ergänzen Sie die OCaml-Definition

```
module AddMulExpr(X : AddMul) = structopen X
  type expr =
    Const of t
  | Var of string
  | Add of expr * expr
  | Mul of expr * expr
 (* Ihr Code hier *)
end
```
an der markierten Stelle wie folgt:

i) Definieren Sie eine Funktion

const :  $\exp r \rightarrow \exp r$ ,

die einen Ausdruck e vereinfacht, indem alle Ausdrücke, die keine Variablen enthalten, durch entsprechende Konstanten ersetzt werden.

**Beispiel:** const (Mul(Const x, Const y)) und Const (mul x y) werten sich zu dem gleichen Wert aus.

ii) Definieren Sie eine Funktion

subst : string  $\rightarrow$  expr  $\rightarrow$  expr  $\rightarrow$  expr,

die in einem Ausdruck e alle Vorkommen einer Variablen x durch e' ersetzt, d.h., der Aufruf subst x e' e liefert den Ausdruck, der aus e entsteht, indem alle Vorkommen der Variablen x durch e' ersetzt werden.

Beispiel: Der Aufruf subst "x" (Var $("y")$ ) (Add(Var $("x")$ , Var $("y")$ )) wertet sich zu Add(Var("y"), Var("y")) aus.

iii) Schreiben Sie eine Funktion

 $\text{simp}$ :  $\exp r \rightarrow \exp r$ ,

die in einem Ausdruck e, falls vorhanden, mindestens einen Teilausdruck der Form Mul(e1,Add(e2,e3)) oder Mul(Add(e2,e3),e1) findet und ihn durch den Teilausdruck Add(Mul(e1,e2),Mul(e1,e3)) ersetzt, d.h., es soll an mindestens einer Stelle das Distributivgesetz angewendet werden.

iv) Schreiben Sie eine Funktion

norm :  $\exp r \rightarrow \exp r$ ,

die einen Ausdruck in einen gleichbedeutenden Ausdruck überführt, der lediglich eine Summe von Produkten ist, d.h., es soll solange das Distributivgesetz angewendet werden, bis diese gewünschte Form erreicht ist.

#### Aufgabe 6 [5 Punkte] Verifikation funktionaler Programme

Gegeben seien folgende OCaml-Definitionen:

```
let rec app =fun 11 \rightarrow fun 12 \rightarrowmatch 11 with
        [ ] \longrightarrow 12|x|: xs \rightarrow x :: app xs 12let rec rev =fun l \rightarrowmatch 1 with
        [ \rightarrow [| x : : x s \rightarrow app (rev x s) [x]let rec app_rev =
  fun 11 \rightarrow fun 12 \rightarrowmatch 11 with
        [ ] \rightarrow 12
     \vert x : x s \rangle > app_rev xs (x : 12)
```
In der Vorlesung ist gezeigt worden, dass, sofern alle Aufrufe terminieren,

$$
app (app x y) z = app x (app y z)
$$
 (1)

für alle Listen x,y und z gilt. Zeigen Sie unter Verwendung der Gleichung (1), dass, sofern alle Aufrufe terminieren,

app (rev 11)  $12 = app\_rev 11 12$ 

für alle Listen l1 und l2 gilt.

# Anhang

Im Modul List definierte Funktionen, die verwendet werden dürfen:

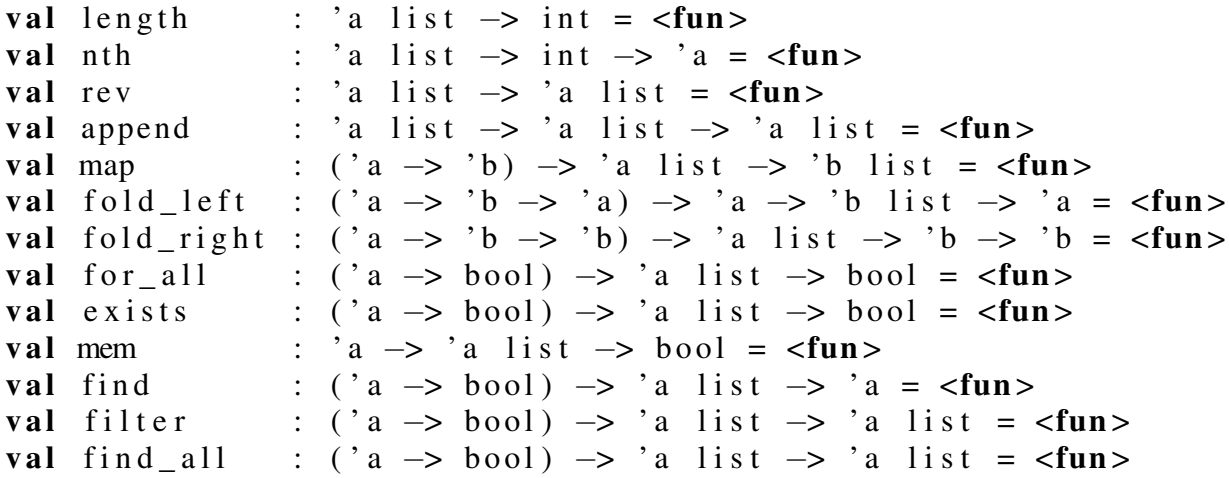